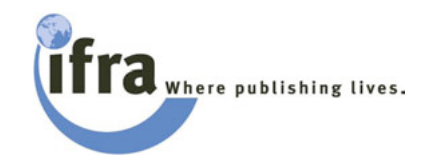

# **Prefelight system**

Uwe Junglas Consulting Director

Junglas@ifra.com

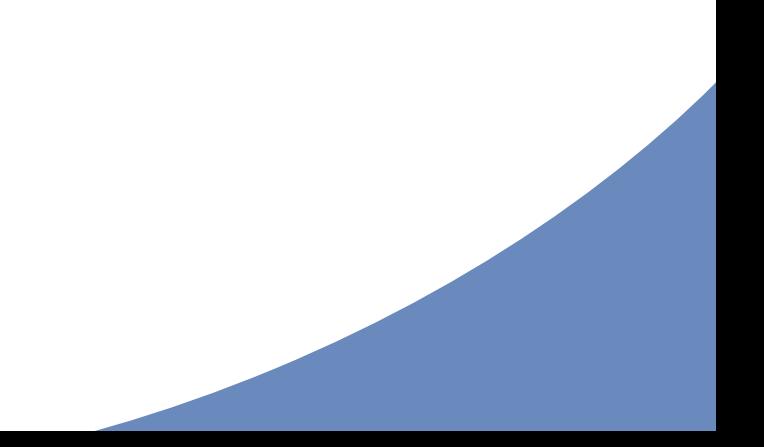

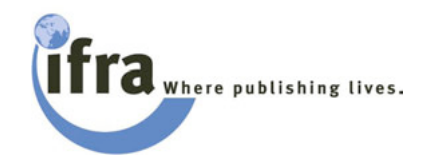

# **Differenciation**

- Preflight tools
- **Editing tools**
- Ad delivery systems
- Ad panning
- Ad systems

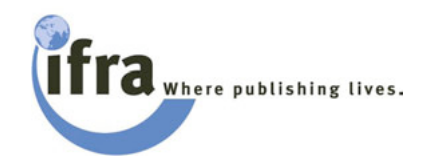

# **Preflight Tools - Supplier**

- Callas Software
- **.** One Vision
- **•** Enfocus
- ! CGS
- **.** Marksware
- ! Apago
- Quickcut

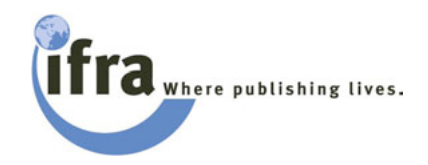

## **Callas Software**

#### ! **pdfInspector2 Gold**

- pdfInspector2 Auto
- PDFToolbox2
- ! pdfCorrect
- ! pdfColorConvert
- ! pdfLayerMaker
- Fontincluder2/XT
- MadeToPrint for Quark and Indesign

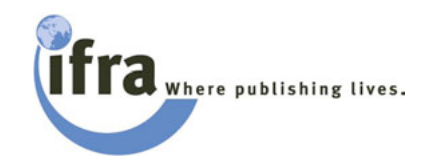

## **pdfInspector2**

- ! Was included in Acrobat Professional since Version 6.0
- Some additional features
- **Freeware Version available** (limited features)

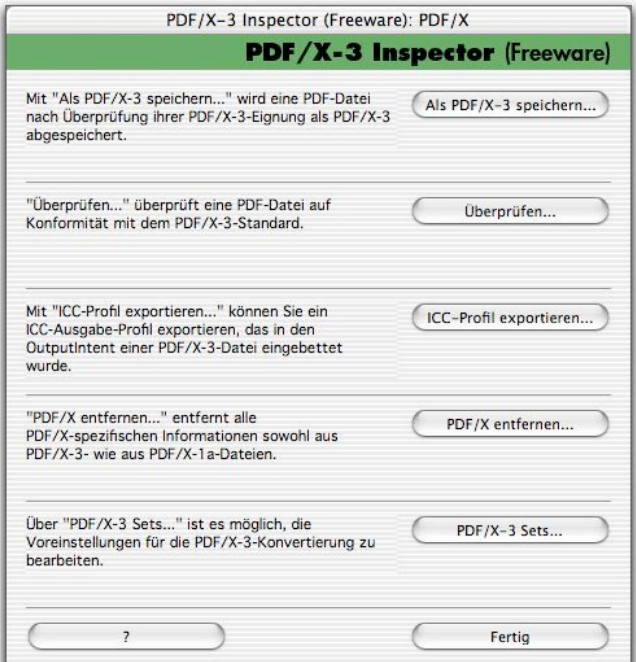

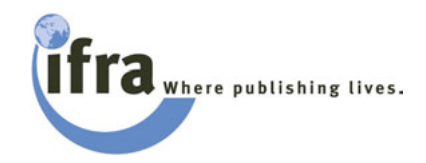

### **Enfocus**

- **Pitstop Professional**
- **.** Pistop Server
- ! CertifiedPDF.net

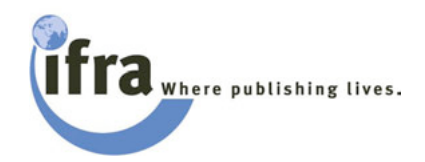

# **Pre-flight in Enfocus pitstop**

- Pre-flight and fix of:
	- !Document format
	- !Document compression
	- **.**Colour
	- ●PDF/X?
	- **.**Security
	- !Line art

 $\bullet$ ….

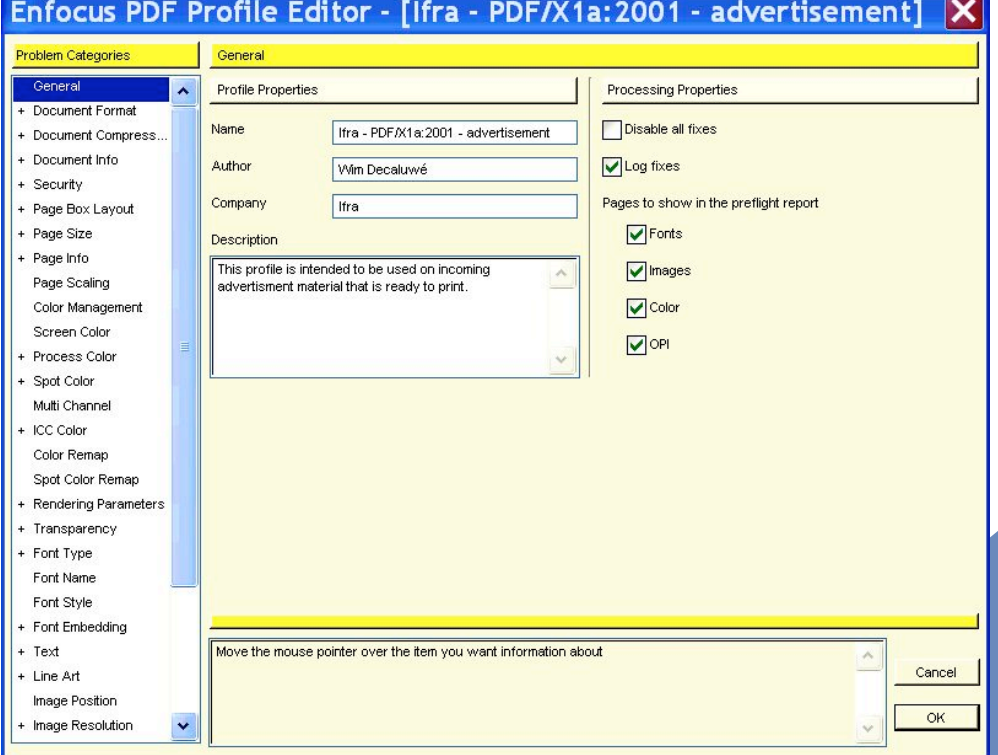

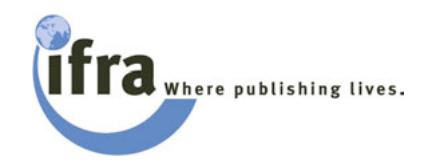

# **Pre-flight in Enfocus pitstop**

- ! Preinstalled pre-flight profiles
- Possibility to create your own profiles
- ! Report creation as PDF with indications of errors and warning
- **Automate**

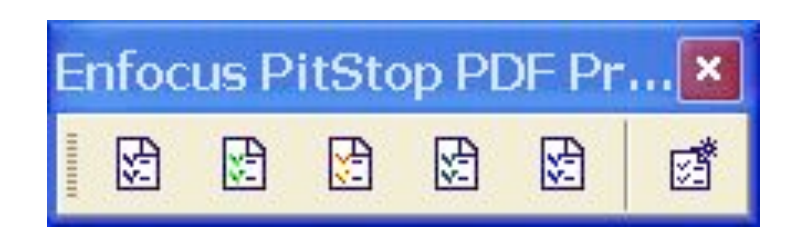

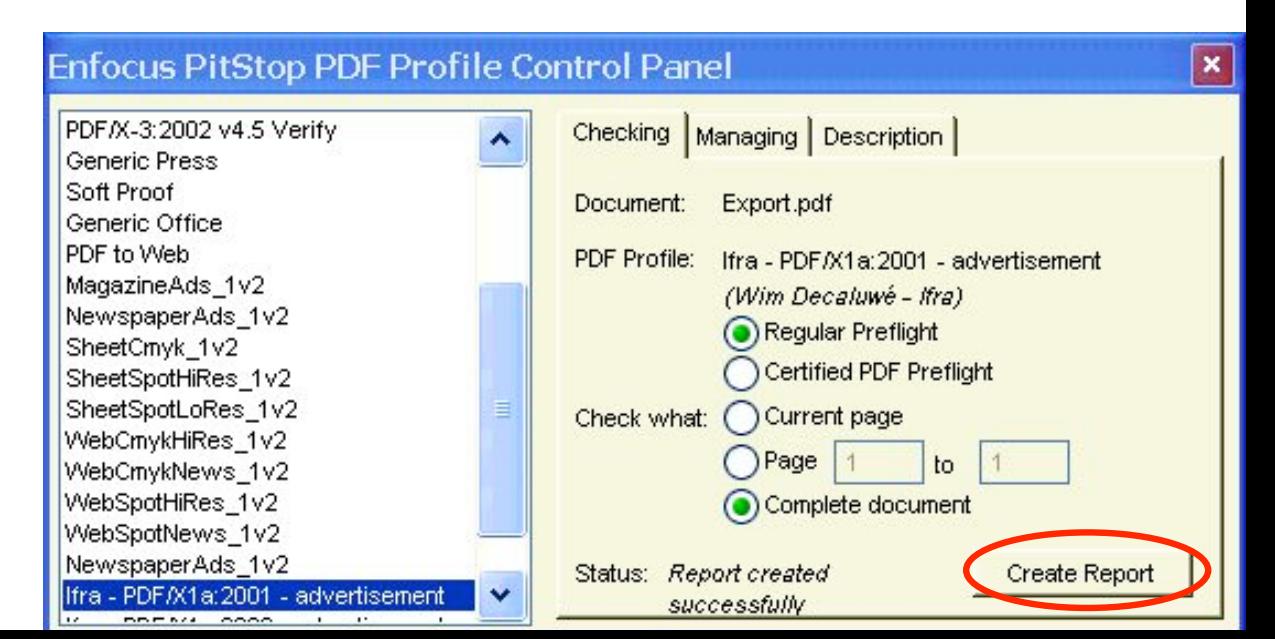

# **Pre-flight in Flightcheck (Markzware)**

- Check
- No repair
- Reporting
- Overview of errors

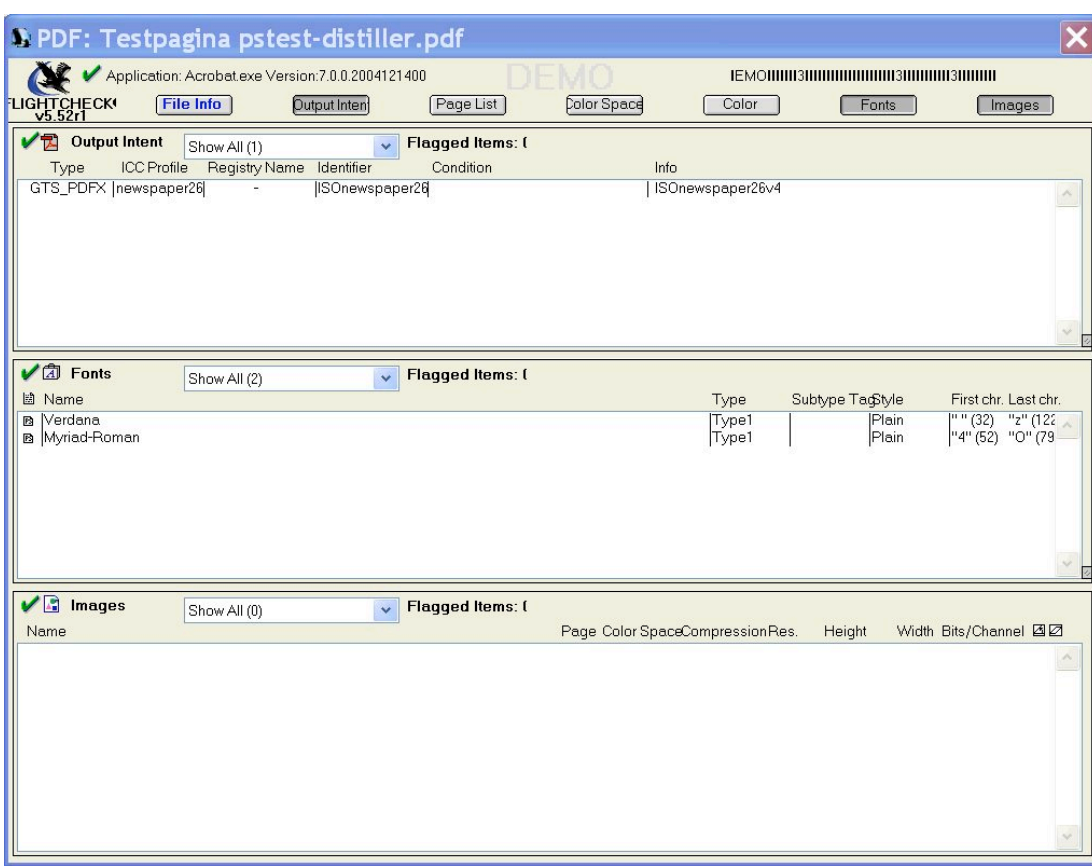

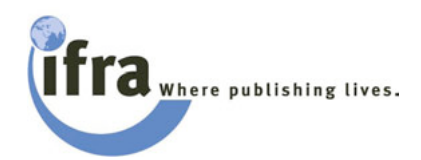

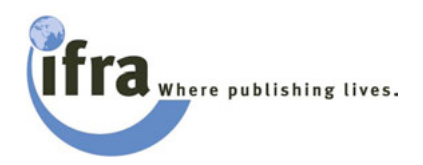

*OneVision* 

asura

## **Preflight Tools - OneVision Asura**

- **•** High-end preflight system
- Checks PostScript, EPS and PDF
- **Market Leader in Germany and other European** countries
- Automated preflight and file correction based on user-defined production specifications
- New: Optional ink coverage reduction, rich black control and extended gray detection
- ! Export and conversion of PDF 1.2 through PDF 1.6, PostScript and EPS 1, 2 and 3
- **XML interface Post-process scripting**
- Furter tools e.g. for file editing available

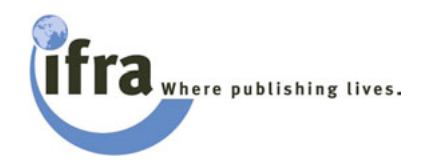

# **Pre-flight in OneVision Asura**

#### • Automated pre-flight

- Based on hot folder
- Check of EPS, PS and PDF
- **.** Defined settings for:
	- Fonts
	- ! Graphs
	- **Images**
	- **Colours**
- Create a standard profile

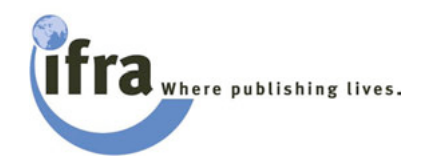

# **Pre-flight in Onevision Asura**

#### • Colour corrections

- Check the number of spot colours
- Change colours based on colour management
- Convert or rename spot colours
- Output definition
	- Normalise the incoming data
	- Keep OPI data
	- Accepts different formats and assigns different profiles
- **High capacity server**

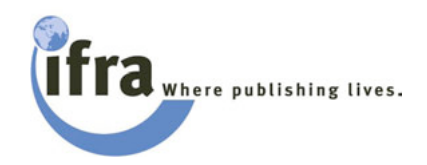

# **Edit Tools**

• Postscript and EPS

- ! Digiscript, Solvero, Azura … (Onevision)
- ORIS page (CGS)
- **Tailor (Enfocus)**
- **.** Illustrator (Adobe)
- ! PDF
	- **Touchup tool**
	- Pitstop (Enfocus)
	- Solvero (Asura)
	- ORIS page (CGS)

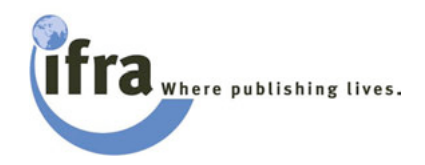

# **Preflight Tools OneVision AsuraEnterprise**

- **Small solution for file transmission**
- Fully automated workflow
- From advertisers to the publisher
- **•** customers can upload files directly to an Asura Enterprisesystem
- These are checked and optimized
- customer receives a low-res file for approval
- Online data reception and transfer
- "Printing" from any application (Microsoft Office, etc.)

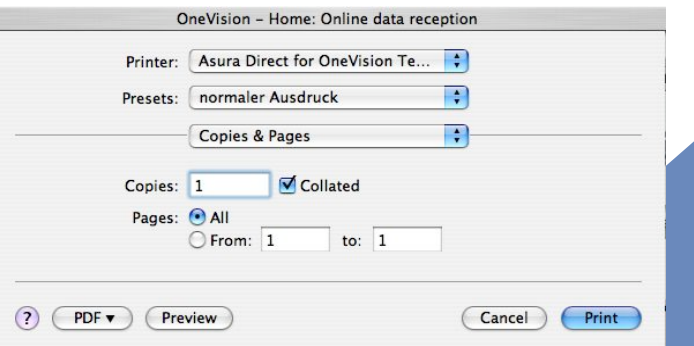

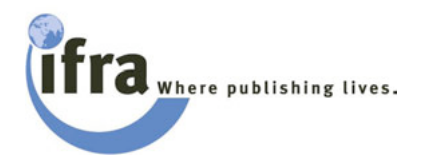

# **For Example: Switzerland - Printonline**

- Printonline, founded 1997 by the 3 largest newspapers
- 1850 ad sender (user)
- $\bullet$  2004 around 115,000 ads were transmitted

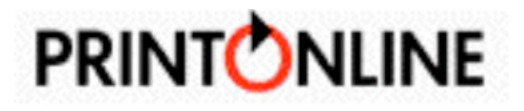

- 5 employees
- **Used by 450 newspapers and magazines**
- 50% of all newspaper ads are transferred by Printonline
- Customer can log-in via internet browser
- **Interfacing to ad booking system**
- **Parameters like publishing date, colour** information
- Receiver downloads via FTP
- Every step is documented
- Files are archived at Printonline
- All PDF files are being checked
- **Based on AdsML**

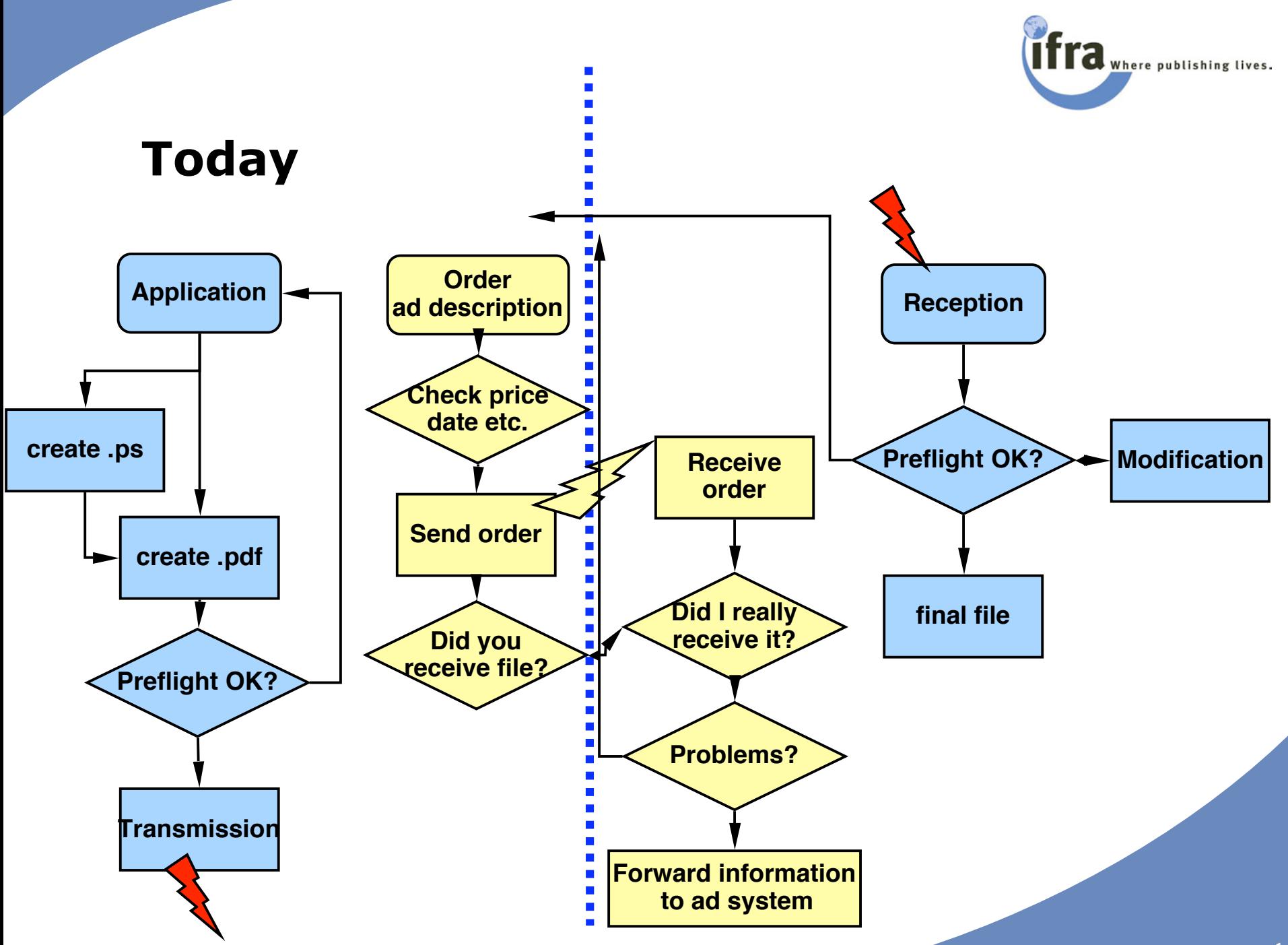

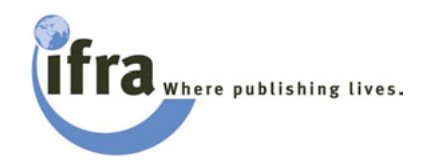

#### **With ad gateway**

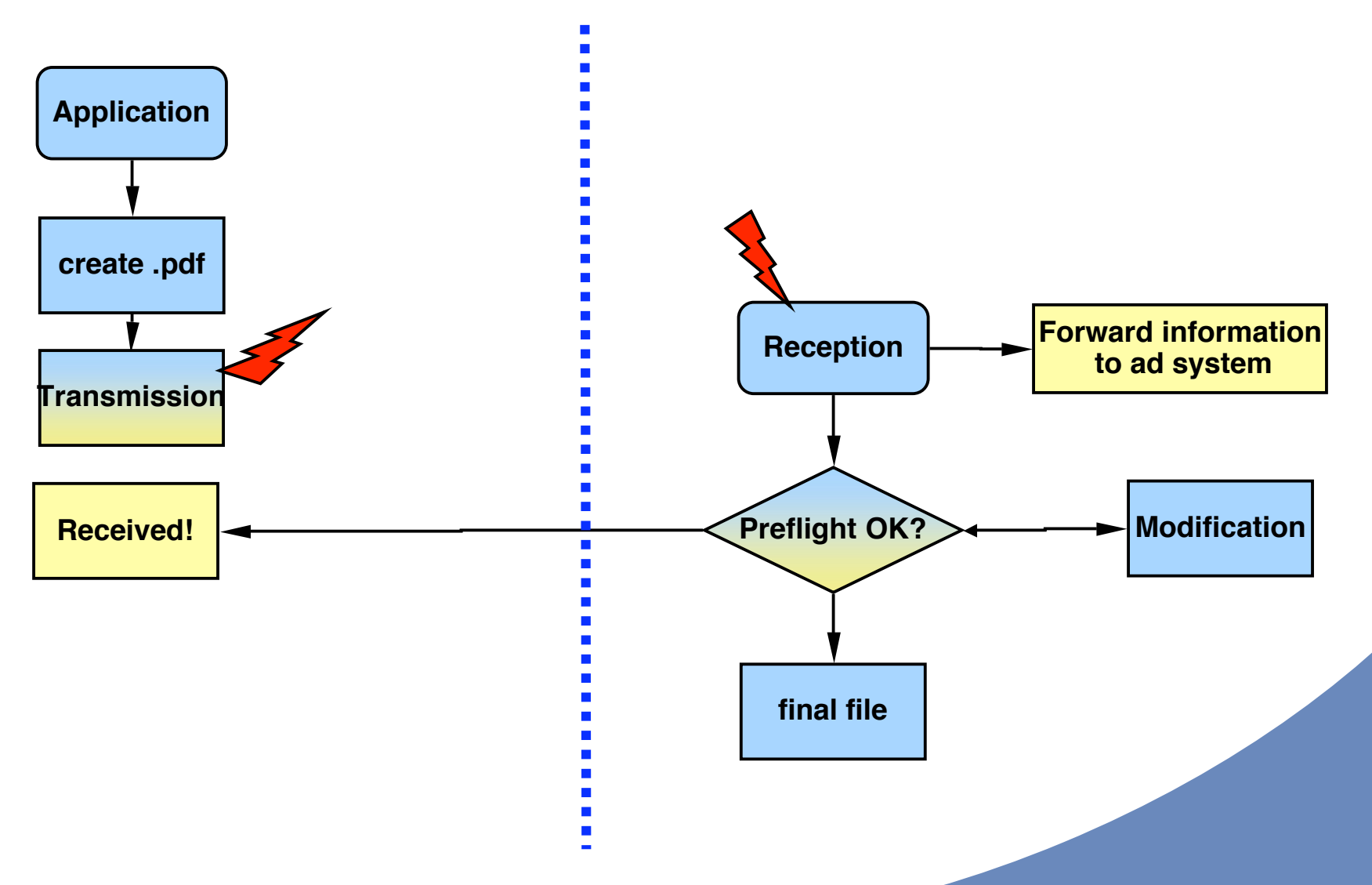